## ME 1020 Engineering Programming with MATLAB

## Problem 7.5:

- 5. For the data given in Problem 2:
  - a. Plot the scaled frequency histogram.

Go to the following webpage to download the data for this problem:

www.cs.wright.edu/~sthomas/prob7 2.xlsx

```
% Problem 7.5
clear
c1c
disp('Problem 7.5: Scott Thomas')
force = xlsread('prob7_2');
x = 100:100:900;
[z,x] = hist(force,x);
binwidth = 100;
% Compute scaled frequency data:
area = binwidth*sum(z);
force_scaled = z/area;
% Plot the scaled histogram:
bar(x,force_scaled)
xlabel('Force (pounds)'), ylabel('Scaled Frequency')
title('Problem 7.5: Scott Thomas')
mean_force = mean(force)
stdev_force = std(force)
force68percent = mean_force - stdev_force
force96percent = mean_force + 2*stdev_force
```

```
Problem 7.5: Scott Thomas
mean_force =
    414.3000e+000

stdev_force =
    198.4462e+000

force68percent =
    215.8538e+000

force96percent =
    811.1925e+000
```

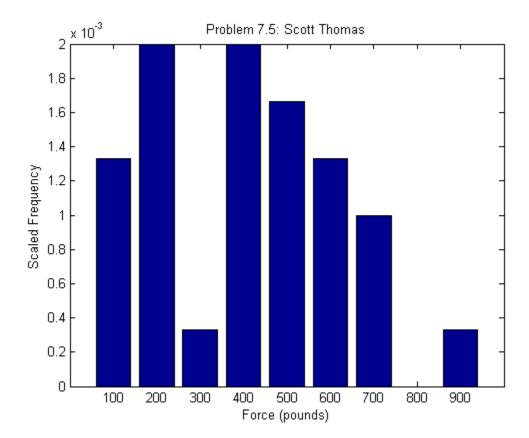